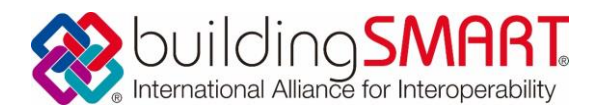

# 募集要項B 追補版 「提出物と提出方法について(提出物の指定等)」

募集要項Bの補足説明を含め、提出物の内容および提出方法を追補します。

#### 【追加】

「住民へのプレゼンテーションの概要」情報を追加しました

# 1. 住民へのプレゼンテーションの概要

●Build Live 期間中 (Build Live 2015 -First ファースト-)

- $\Box$  9/12(土)13:00~17:00 (4H)  $9/13(\boxplus)13:00 \sim 20:00(7 \boxplus)$
- □ 『【募集要項B】4. 提出物と提出方法』の4ポツ目のとおり、第1~第3ゴール ごとにグループ分けし、順次公開してゆきます。
- □ ゴールしたチームのうち、賛同頂けるチームには、現地とリアルタイムで映像つき コミュニケーションをしたいと考えています。ご検討ください。
- ●Build Live 後 (Build Live 2015 Final ファイナル-)
	- $\Box$  9/19(土)13:00~15:00 および 15:00~17:00  $9/20(\boxplus)10:00 \sim 12:00$  および 13:00 $\sim$ 15:00
	- □ 投票対象は『【募集要項B】5.地域賞の審査(8作品程度への絞り込み)』で 選ばれた8作品程度を予定しています。(\*1)

生涯学習館1階ホワイエに大型仮設スクリーン(4m×2m程度)を設置し、ムービー や VR の画面を投影する予定です。

その後、パネル展示(および投票)については、同館で23日(水)まで実施し、場所を 杵築市役所に移して30日(水)まで行います。

(\*1)【訂正 15.09.07】表現が曖昧だったため更新しました。

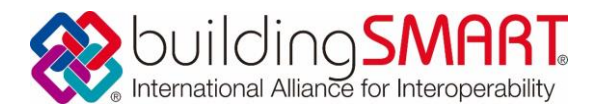

## 【募集要項B】4.提出物と提出方法 の8ポツ目の変更

【変更内容】

募集要項B4.の8ポツ目では、「アップロードするファイルの例は次のとおり。」と 例示のみしていましたが、以下のとおり、提出物を補足説明します(映像の時間 が1分以下では短すぎるため、「約2分(3分まで)」となりました)。

(変更後)

・後からプロセスを確認するために必要となるファイルをデータ共有サーバへアップロー ドしてください。アップロードするファイルは次のとおりとします。

なお、下線部の3つの提出物(※)は地域賞の審査と密接に関連します。

#### ※:注意事項(重要)

各日のゴールタイム付近では、サーバーが混み合い、アップロードに時間が要する場合 があります。このため、住民プレゼンテーション用の④⑤をまずアップロードし、それ が終了してから時間をおいて、③の IFC モデルのアップロードに進むことで、速やかに 現地での住民へのプレゼンテーションが進むよう、提出順序へのご協力をお願いします。

- ① データ交換したファイル(中間データ)
- ② 判断の元となったデータのファイルなどとその説明資料(中間データ)
- ③ 完成作品(IFC モデル)および説明資料(中間データ)
- ④ 住民プレゼンテーション用画像(投票用ポスター一枚用の原稿データ) \*ポスター: A1 サイズ (594x841 縦長方向で使用)

\*提出形式:Illustrator(CS5)または編集可能な PDF の形式

※画像はできるだけ圧縮せず、また Illustrator 形式場合は埋め込みにしておいて ください。

必ず、右下に別途指定するプリント協賛会社のクレジット画像を挿入してくだ さい。これがないチームは、ポスター出力ができなくなります。

- \*ポスターにレイアウトする内容:
- ・設計コンセプト等全体の説明文
- ・「●(室名:課題で公開)」「★(室名:課題で公開)」の内観画像および説明文
- ・指定3敷地②④⑨のエントランス正面からのパース3枚および指定敷地以外で設 計をした敷地のエントランス正面からのパース

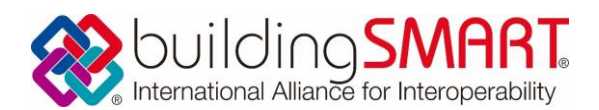

- ⑤ 住民プレゼンテーション用映像(「約2分(3分以下)」で視聴可能なものでサイズは 100MB 以下) 映像の種類は以下A~Cの中からどれかを選んでください。 A:エリア全体の外観から指定敷地②④⑨の建築物をクローズアップし、玄関ホ ールを内観するウォークスルー映像 B:静止画を組み合わせたスライドショウ(自動再生できるよう設定済のもの) C:ビューアにより3D ウォークスルーができるモデルデータ
- ⑥ 建設費・維持運営費の概算書(任意提出。提出されると地域賞の審査対象になる可 能性が高まります(次項(『【募集要項B】5.地域賞の審査(8作品程度への絞り 込み)』)参照)。計算根拠がわかり単価の入れ替え等で将来使用可能なもの。FAQ の 問6参照。)

・ゴール宣言(『【募集要項B】4.提出物と提出方法』の4ポツ目)の方法 ゴール宣言は、第1~3のゴールタイム(各13時)に関わらず 「Build Live Japan2015 応募者グループ」のゴール宣言用スレッドに投稿した時点とします。 https://www.facebook.com/groups/blj2015party/

 各チームはゴール宣言をする前に、上記④⑤住民プレゼンテーション用画像・映像の 成果物をデータ共有サーバにアップロードしてください。 アップロード完了を確認後、ゴール宣言用スレッドに 「チーム●(名称)はゴール」 と投稿すればその時点で「ゴール」が成立し、IFCモデルの変更は禁止されます。 その後、残りの成果物③IFCモデルなども順次アップロードしてください。

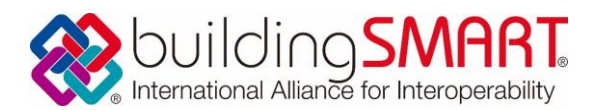

### 【募集要項B】5.地域賞の審査(8作品程度への絞り込み) の変更

【変更内容】

『【募集要項B】5.地域賞の審査(8作品程度への絞り込み)』の4ポツ目の再度住民へ のプレゼンテーションのために、VRコンテンツの作成用データの提出をお願いします。 9月14日(月)正午ごろまでにデータ共有サーバへのアップロードをお願いします。

(変更後)

住民からの評価ポイントとして、課題概要の1.「まちなみ」審査基準では、「(略)特 に形態的連携としては、高台からの眺望を阻害することのないよう、既存建築物と一体的 な3次元空間を形成することで、景観に町屋地区ならではの価値を付与することを期待し ます。」となっています。

これを住民にわかりやすく評価して頂くために、9月19日(土)および20日(日) に、住民への VR プレゼンテーションを予定しています。

このため、各チームは、UC-win/Road で読みこめる形式で、各敷地ごとのファイルとし て、9月14日(月)正午ごろまでに、データ共有サーバにアップロードしてください。

なお、チームによっては、一体的なまちなみ空間設計のために、「設計」だけではなく、 「設計→VR 検討→設計改善」というフィードバックプロセスをすることで、GIS と連携し た BIM の活用にチャレンジされたいチームがあるかもしれません。

ただし、各チームで最初から周囲の景観を作成することは負担が大きいことから、 BLJ2015 では、VR 用のまちなみモデルとこれを VR で用いるための UC-win/Road 等の貸 与を行いますので、9月13日(日)より前にチームで VR コンテンツを作成された場合は、 そのコンテンツもゴール宣言時に併せてアップロードして頂くと大変有り難いです。